# **I** I-O DATA 必ずお読みください

HDC-AETシリーズ

このたびは、「HDC-AETシリーズ」(以下、本製品と呼びます)をお買い上げいただき、誠にありがとうございます。 ご使用の前に[本紙]および[接続かんたんガイド]をよくお読みいただき、正しいお取り扱いをお願いします。

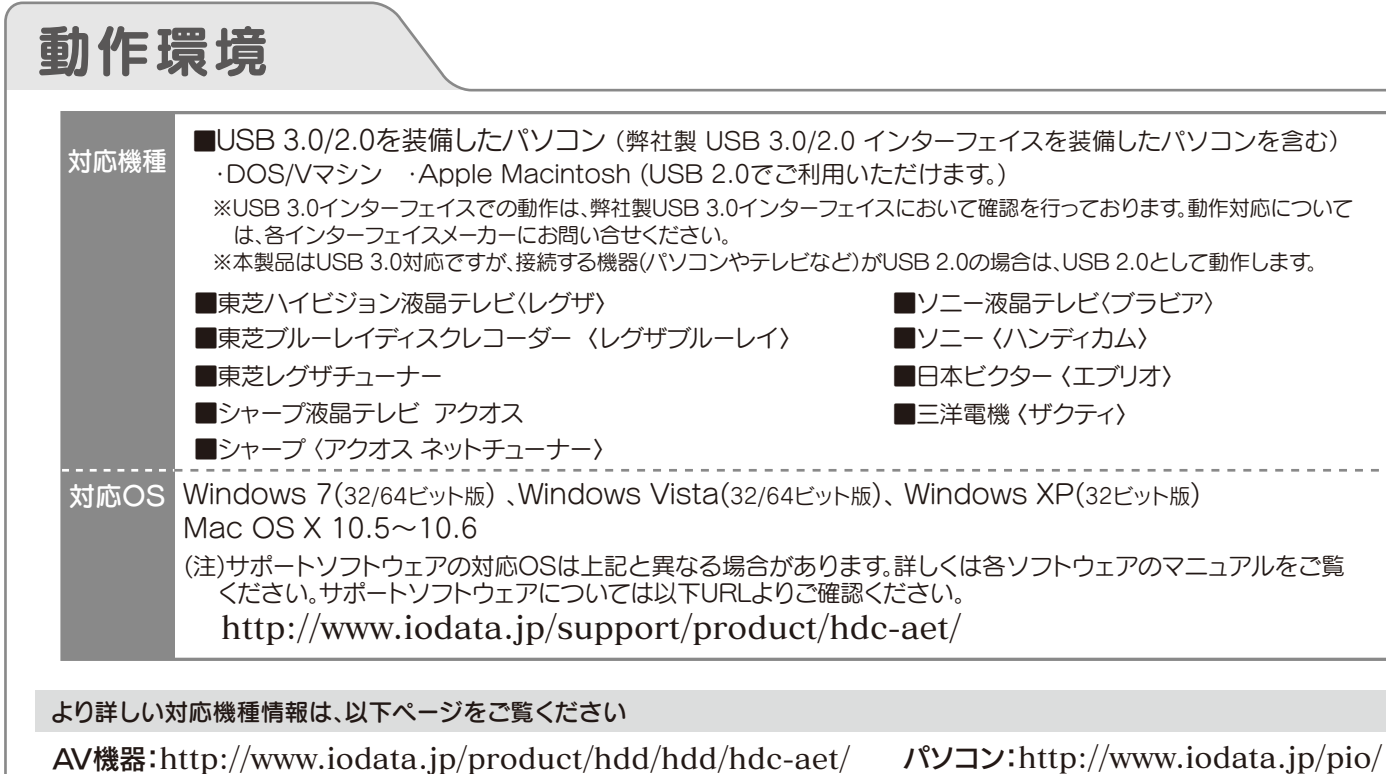

### マニュアルなび テレビで使う – 「 【接続かんたんガイド】へ レグザ、アクオス、ブラビア パソコンで使う CD 「画面で見る Windows、Mac OS マニュアル】へ ビデオカメラで使う 19 画面で見る エブリオ、ザクティ、ハンディカム マニュアル】へ その他の AV 機器で使う 19 「画面で見る  $\bullet \circ \circ \circ \circ \cdot$ アクオスネットチューナー マニュアル】へ レグザブルーレイ、レグザチューナー  $\bigoplus$ 画面で見るマニュアルの見かた 以下の弊社ホームページからご覧いただけます。 ※本紙に記載のない基本操作や再フォーマット手順、Q&Aな http://www.iodata.jp/support/product/hdc-aet/ どについては、画面で見るマニュアルをご確認ください。

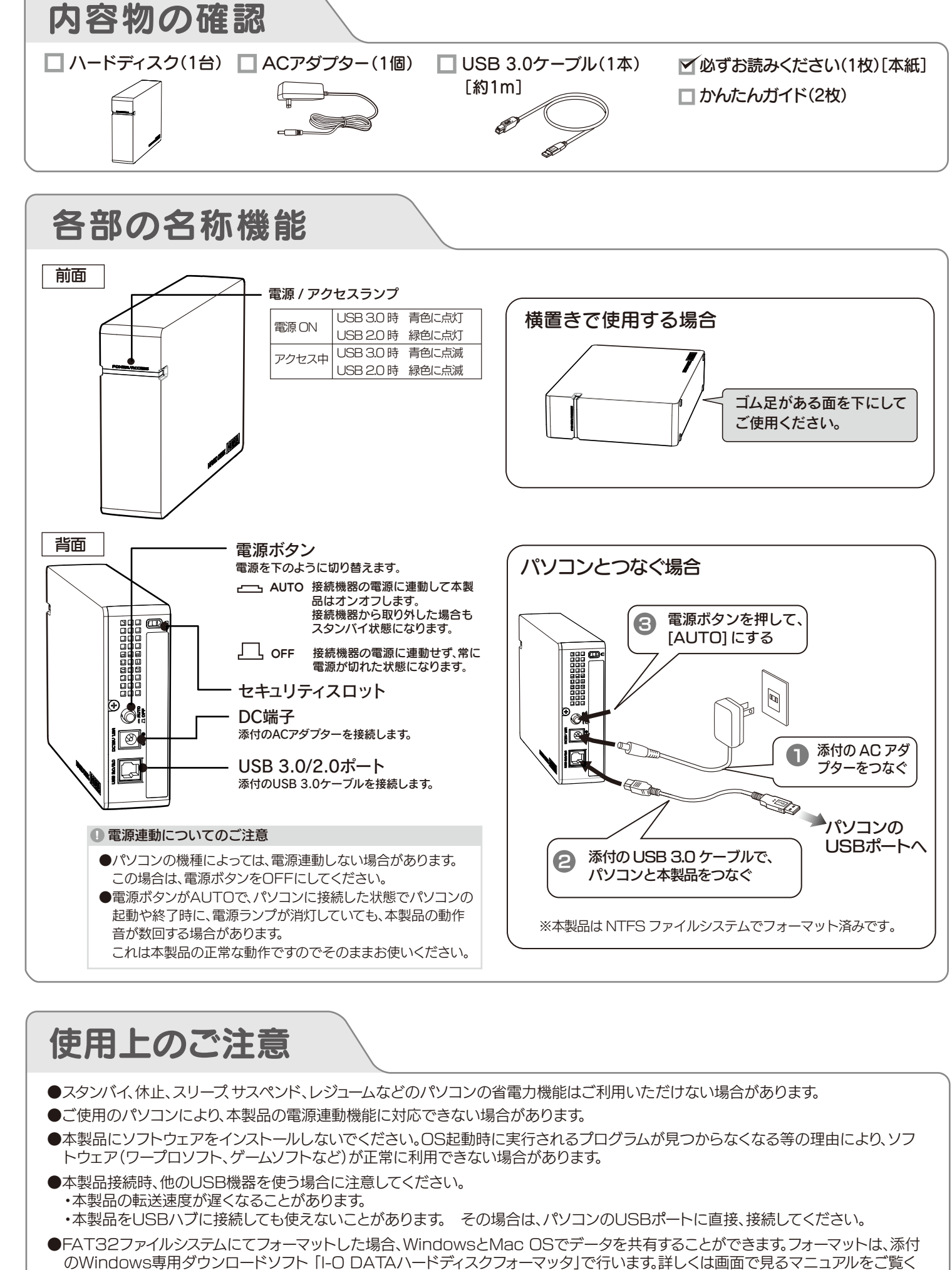

ださい。

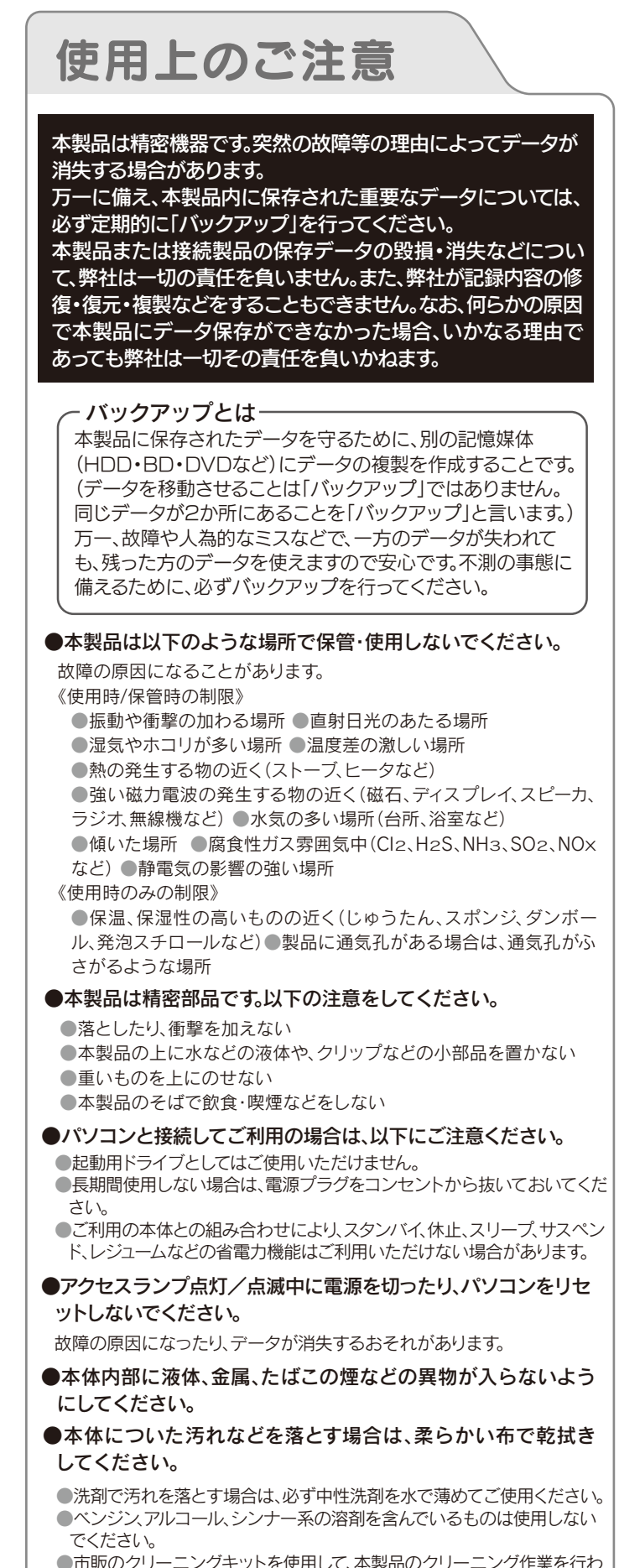

ハードディスク上のソフトウェア(OS、アプリケーションソフト など)を削除することなくハードディスクを譲渡すると、ソフト ウェアライセンス使用許諾契約に抵触する場合があります。

#### ハードディスク上のソフトウェアについて

弊社製「DiskRefresher3 SE」をサポートライブラリよりダウンロ ードしてご利用いただけます。詳しくは、画面で見るマニュアルご覧 ください。

#### 【商標について】

●I-O DATAは、株式会社アイ·オー·データ機器の登録商標です。

 $\Delta \ll \dot{\nu}$ : http://www.iodata.jp/support

- ●Microsoft、Windows および Windows Vista ロゴは、米国または他国における Microsoft Corporation の登録商標です。
- ●Windows 7、Vista、XP は、それぞれ Windows® 7、Windows Vista®、Windows® XP operating system の略称として表記しています。
- ●Apple、Mac、Macintosh は、米国およびその他の国で登録された米国 Apple Inc. の登録商標です。 ●その他、一般に会社名、製品名は各社の商標または登録商標です。

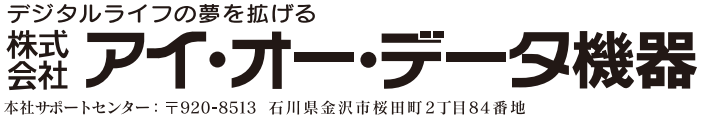

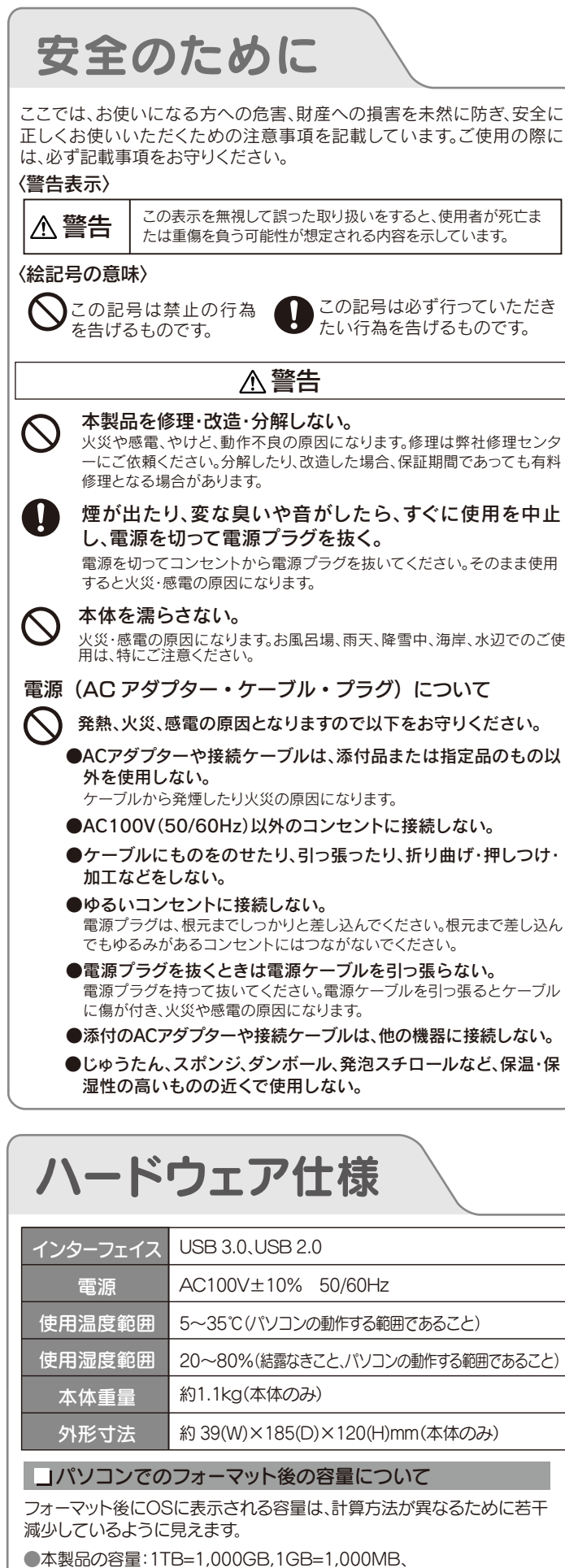

●市販のクリーニングキットを使用して、本製品のクリーニング作業を行わ ないでください。故障の原因になります。

この装置は、クラスB情報技術装置です。この装置は、家庭環境で使用することを目的と していますが、この装置がラジオやテレビジョン受信機に近接して使用される<mark>と、受信</mark> 障害を引き起こすことがあります。取扱説明書に従って正しい取り扱いをして下さい。 VCCI-B

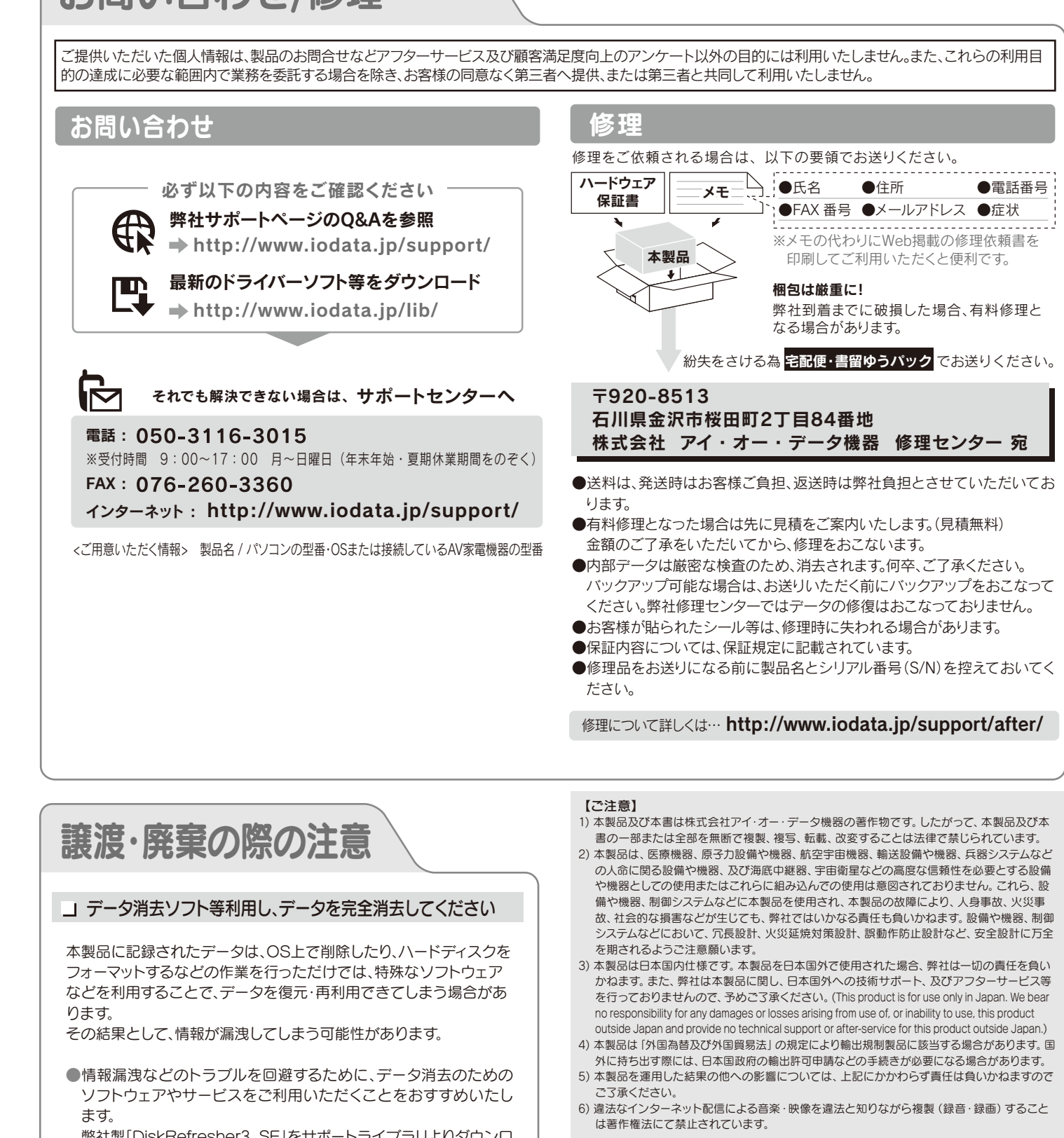

## お問い合わせ/修理

http://www.iodata.jp/lib/

本製品を廃棄する際は、地方自治体の条例にしたがってください。

- 
- 
- 

- 
- 
- 
- 
- 
- 

 1MB=1,000,000Bで計算 ●OS上で表示される容量: 1TB=1,024GB,1GB=1,024MB、 1MB=1,048,576Bで計算

例)1TBのハードディスクの場合

仕様容量 約1TB OS上の表示 約931GB

HDC-AET\_KANARAZU-WEB01